# MAKING MAGIC WITH READER MAGIC WITH

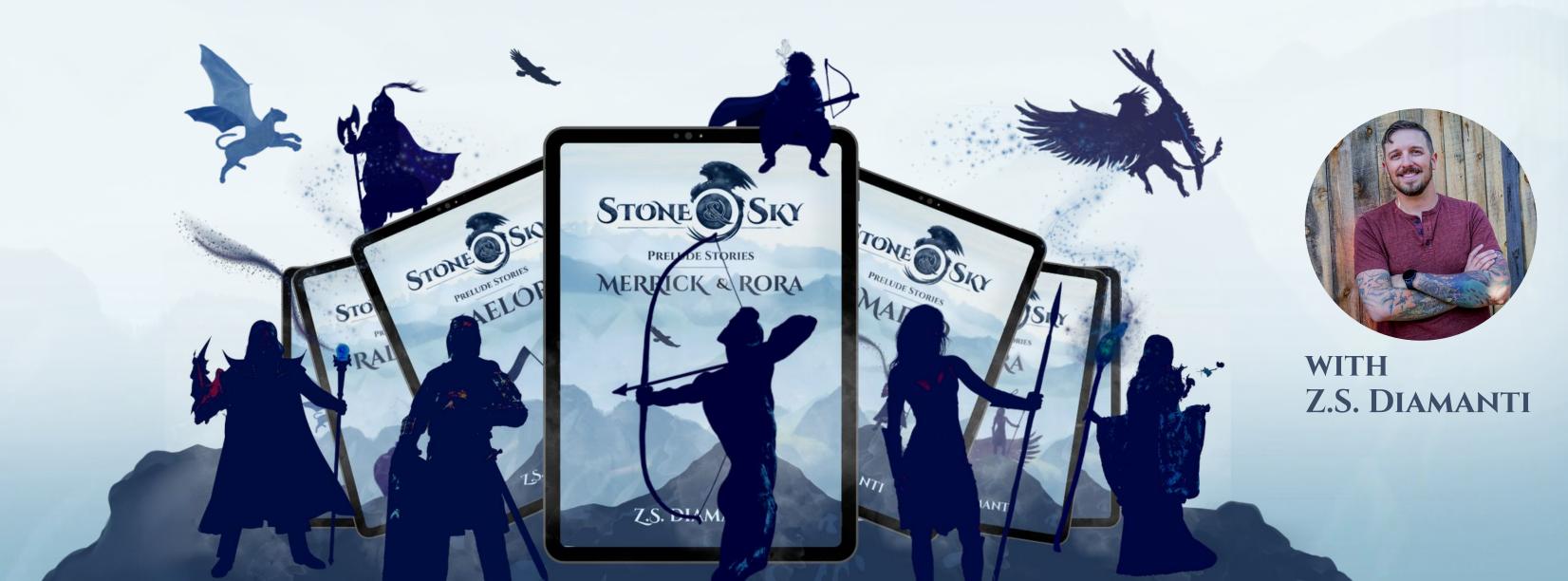

#### **OVERVIEW**

- WHAT ARE READER MAGNETS?
- WHAT SHOULD READER MAGNETS DO?
- GETTING CREATIVE
- IMAGINE
- PRACTICAL MAGIC!
- BONUS TIPS
- $-\mathbf{Q}+\mathbf{A}$
- RESOURCES

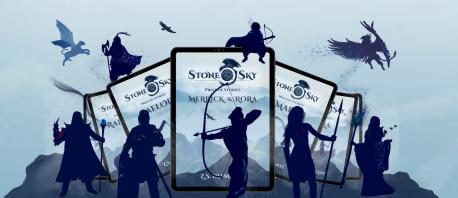

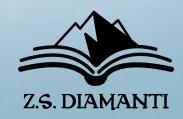

### WHO AM I?

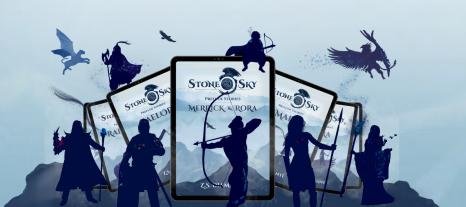

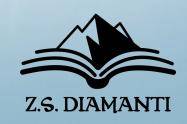

#### Z.S. DIAMANTI

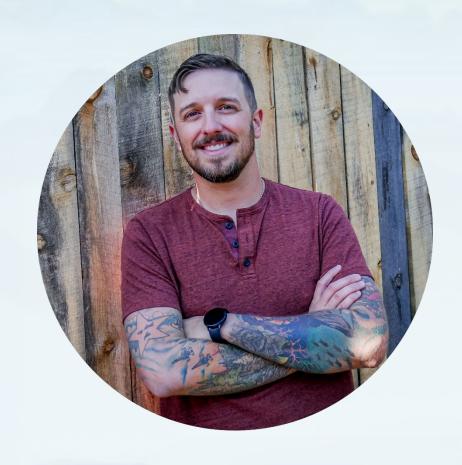

#### ABOUT 1 YEAR AGO

- NOBODY KNEW WHO I WAS
- VIRTUALLY ZERO SOCIAL MEDIA PRESENCE
- NO BOOKS PUBLISHED
- O SUBSCRIBERS ON READERS LIST

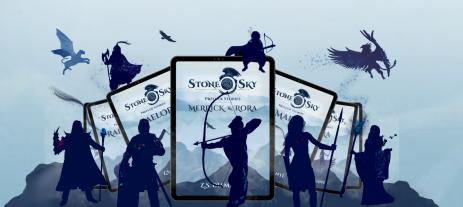

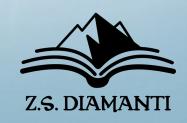

#### **NOW**

#### - AWARD-WINNING AUTHOR OF THE STONE & SKY SERIES

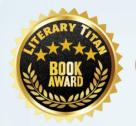

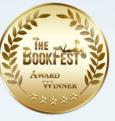

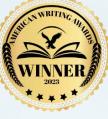

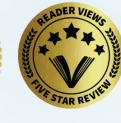

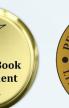

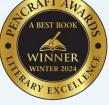

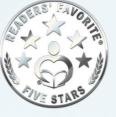

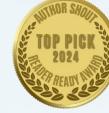

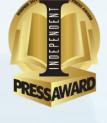

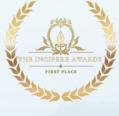

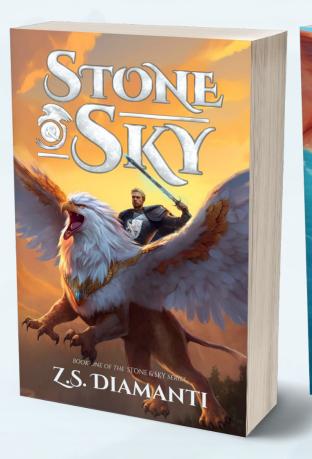

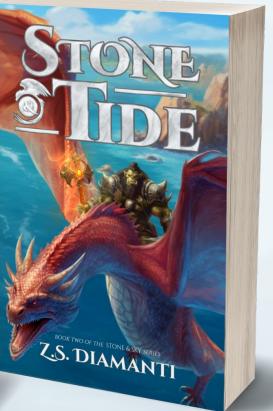

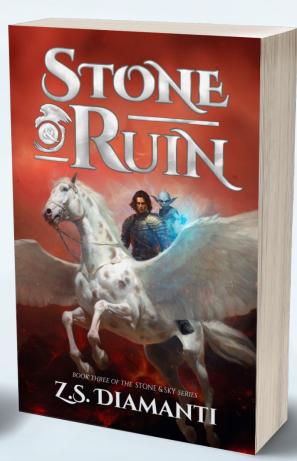

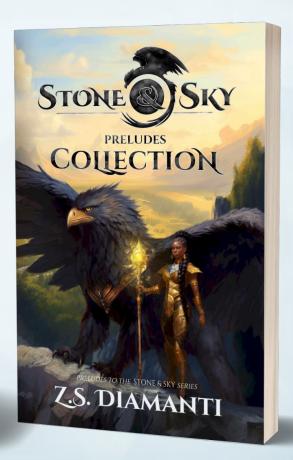

RELEASES
JUNE 4TH

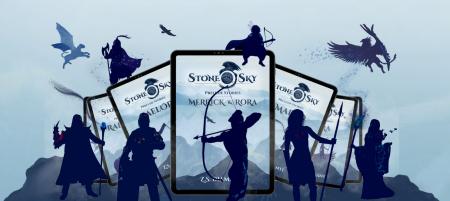

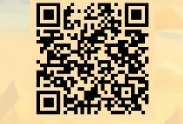

#### Z.S. DIAMANTI

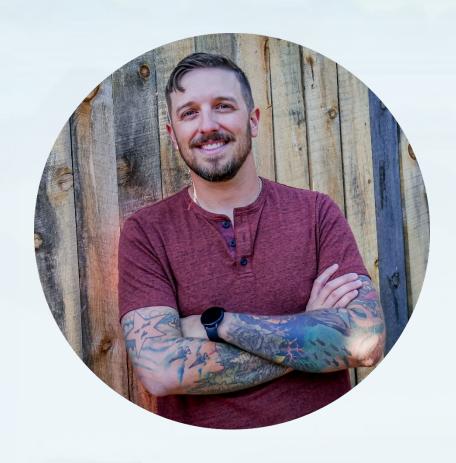

#### **NOW**

- INVITED TO SPEAK AT CONFERENCES AND OTHER COLLABORATIONS
- NEARLY 60,000 FOLLOWERS ON SOCIAL MEDIAS
- THOUSANDS OF BOOKS SOLD
- OVER 4,000 SUBSCRIBERS ON READERS LIST

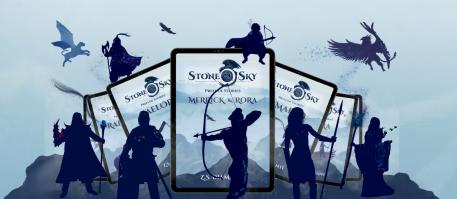

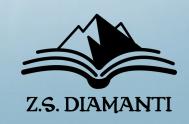

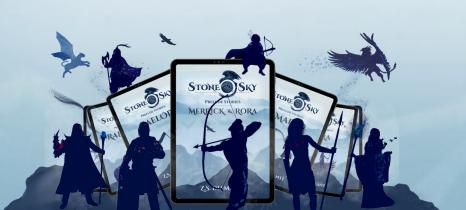

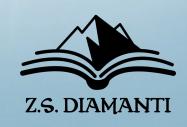

#### WHAT IS A READER MAGNET?

A READER MAGNET IS SOMETHING OF **VALUE** OFFERED BY AN AUTHOR IN **EXCHANGE** FOR THE **PERMISSION AND ABILITY** TO CONTACT THE READER FURTHER.

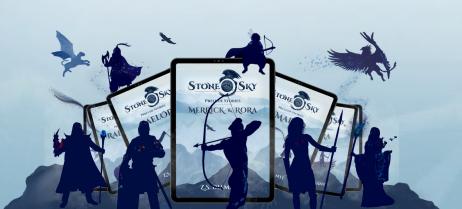

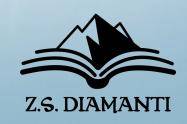

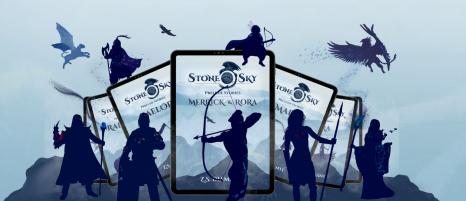

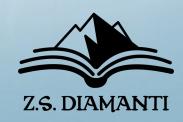

- AN INCENTIVE
  - CONVINCES READERS TO JOIN YOU

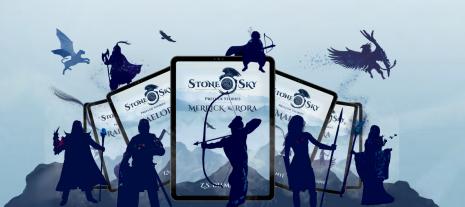

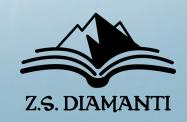

- AN INCENTIVE
  - CONVINCES READERS TO JOIN YOU
- A TRANSACTION
  - IT CAN BE REVOKED BY EITHER PARTY

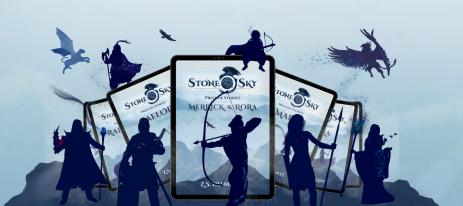

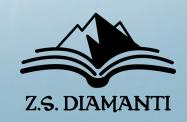

- AN INCENTIVE
  - CONVINCES READERS TO JOIN YOU
- A TRANSACTION
  - IT CAN BE REVOKED BY EITHER PARTY
- A FILTER
  - WEEDS OUT INCOMPATIBLE READERS

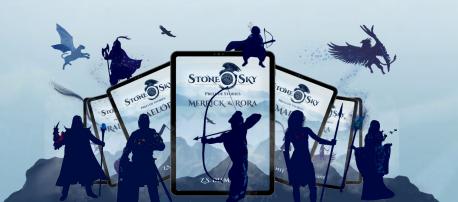

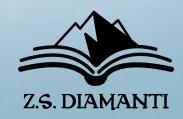

#### WHAT SHOULD A READER MAGNET DO?

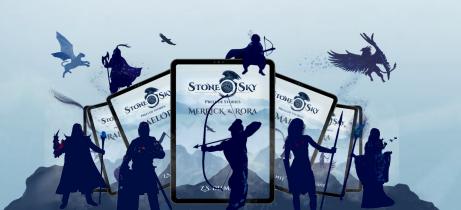

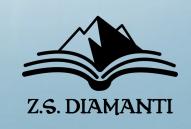

WHAT SHOULD A READER MAGNET DO?

3 MAIN JOBS

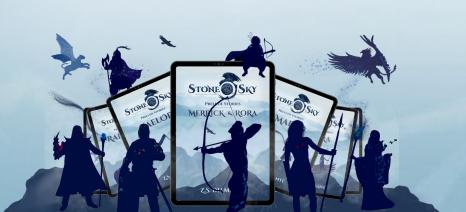

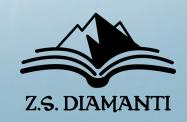

WHAT SHOULD A READER MAGNET DO?

3 MAIN JOBS

1. WELCOME NEW READERS

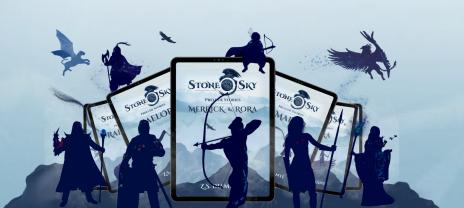

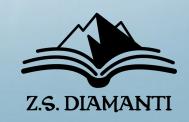

#### WHAT SHOULD A READER MAGNET DO?

#### 3 MAIN JOBS

- 1. WELCOME NEW READERS
- 2. SET THE VIBE

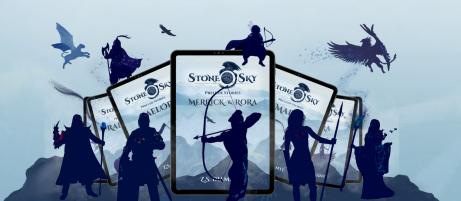

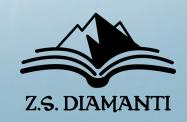

#### WHAT SHOULD A READER MAGNET DO?

#### 3 MAIN JOBS

- 1. WELCOME NEW READERS
- 2. SET THE VIBE
- 3. ENCOURAGE FURTHER ENGAGEMENT

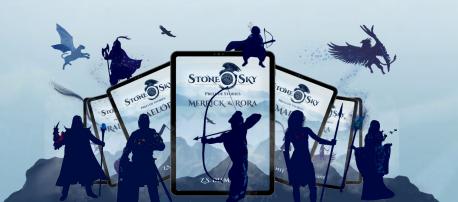

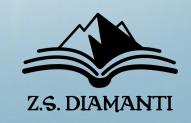

#### 1. WELCOME NEW READERS

- ENTICES NEW READERS TO CLICK THE BUTTON AND JOIN YOUR READERS LIST

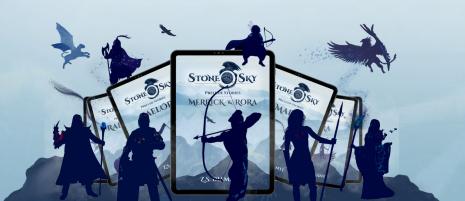

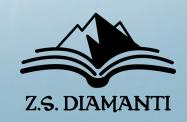

#### 1. WELCOME NEW READERS

- ENTICES NEW READERS TO CLICK THE BUTTON AND JOIN YOUR READERS LIST
- ACCESSIBLE TO A NEW READER

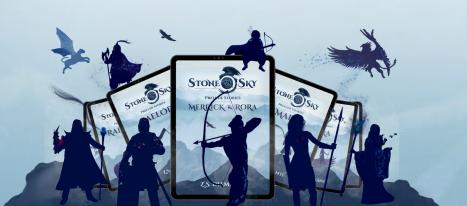

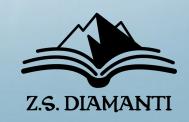

#### 2. SET THE VIBE

- GIVES READERS REASONABLE EXPECTATIONS OF YOU AS THE AUTHOR AND YOUR WORK

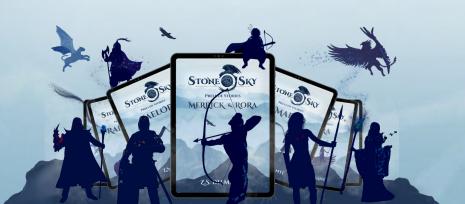

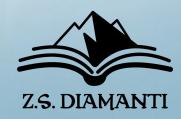

#### 3. ENCOURAGE FURTHER ENGAGEMENT

- LEAVES NEW READER HUNGRY FOR MORE

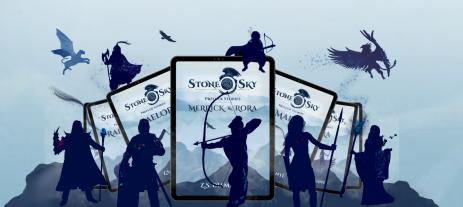

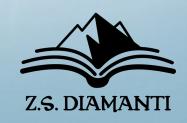

#### 3. ENCOURAGE FURTHER ENGAGEMENT

- LEAVES NEW READER HUNGRY FOR MORE
- LEADS READER TO THE NEXT THING

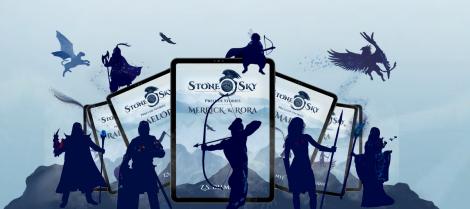

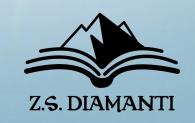

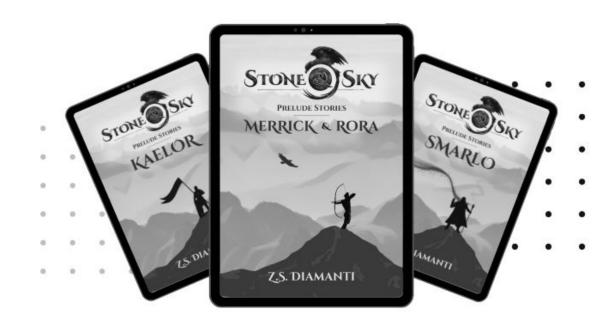

#### MORE FREE PRELUDES STORIES!

If you've joined the Z.S. Diamanti newsletter, then you've got several more *Stone & Sky: Prelude Stories* coming your way! There are *7 prelude stories in total*, so be on the lookout! We'll drop them right into your inbox.

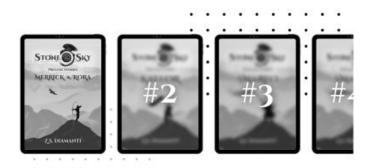

If you haven't already joined the Z.S. Diamanti newsletter, then what are you waiting for? Join at FreeFantasyFiction.com

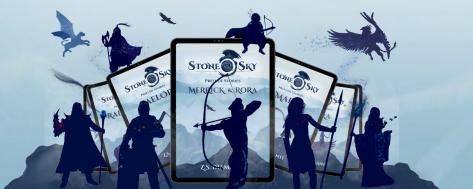

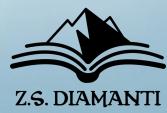

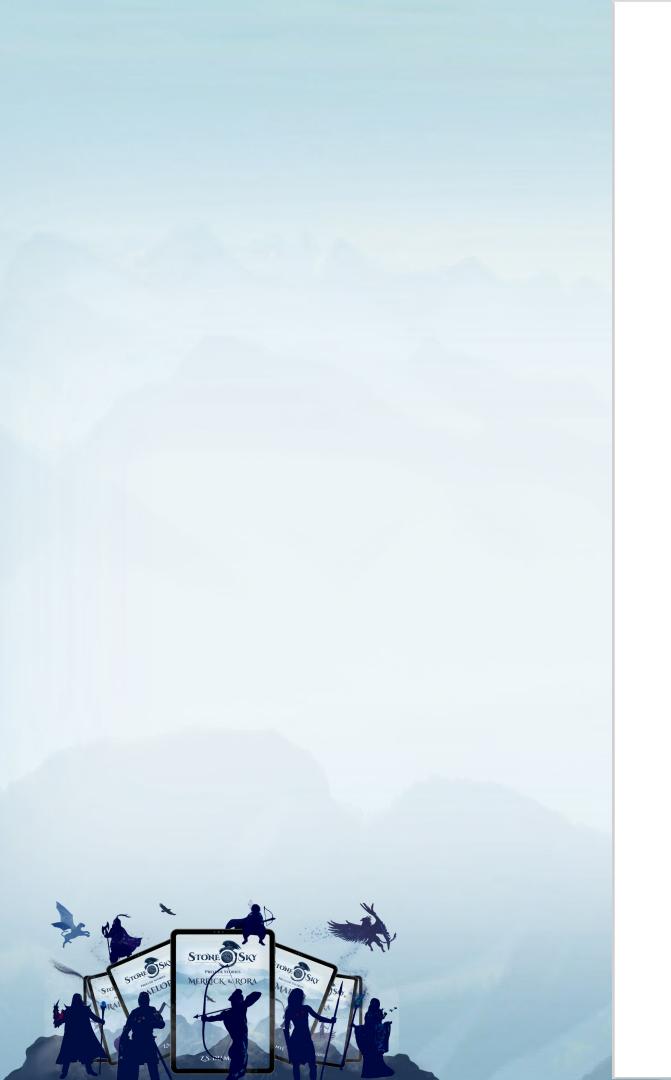

#### Nera will return ...

 ${\it In the full-length epic fant asy adventure:}$ 

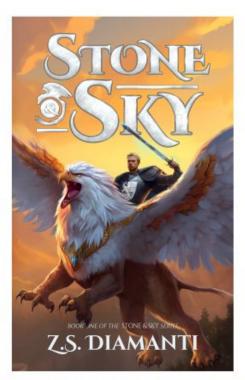

CONTINUE THE ADVENTURE

**ORDER NOW!** 

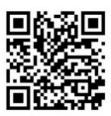

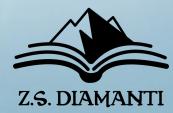

#### More from the world of STONE & SKY

You've reached the end of our *FREE* fantasy prelude stories about some of the characters from *Stone & Sky*. But don't worry, there's lots more adventure to come.

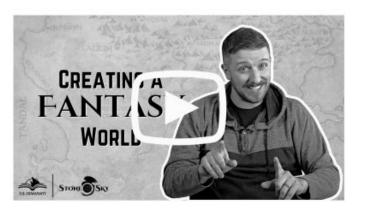

Check out this video interview with author Z.S. Diamanti about the creation of Finlestia and the continent of Tarrine where our series of stories take place.

Click the video, or visit TheGriffinGuard.com

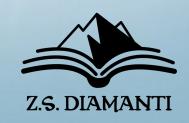

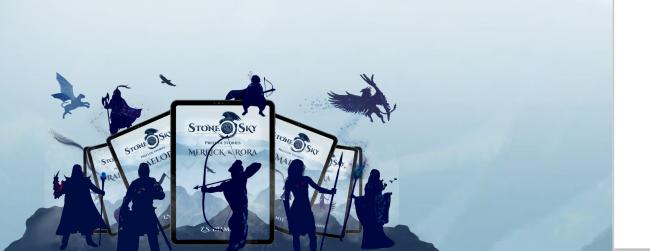

#### WHAT SHOULD A READER MAGNET DO?

#### 3 MAIN JOBS

- 1. WELCOME NEW READERS
- 2. SET THE VIBE
- 3. ENCOURAGE FURTHER ENGAGEMENT

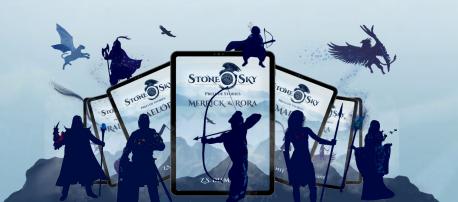

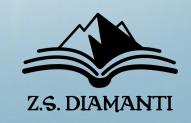

### LET'S GET CREATIVE!

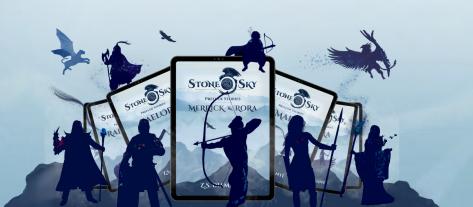

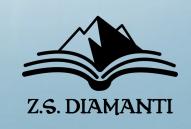

#### LET'S GET CREATIVE

### FIRST FEW CHAPTERS OR SAMPLE CHAPTERS

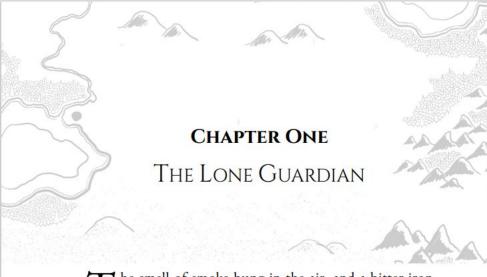

The smell of smoke hung in the air, and a bitter iron taste lingered in Orin's mouth. He opened his eyes to darkness and saw nothing, at first. He peered into the night sky, refocusing his vision until he saw stars brilliantly displayed far above him. He lay still, wondering whether to move. He couldn't tell if he heard singing or if his mind was creating the folk ballad for his benefit. It was almost peaceful. Until, out of the corner of his eye, he saw dancing lights.

Torches!

Reality sliced through his grogginess, and he realized the peril that might follow those torches. He must move.

A jagged rock under his back stabbed him. He made a quick heft to roll over, but sharp pains along his rib cage halted his progress. He fell flat. He assessed his situation and realized it was difficult to breathe. Orin lifted a hand to his ribcage and found a throwing axe lodged in his side.

For a brief second, he wondered how he was still alive. He navigated his fingers around the axe blade to analyze the damage. The throwing axe had hit him with enough force to pierce his armor and crack a few ribs. Fortunately, however, the axe had not continued to collapse his lung. He would not have survived any deeper wound.

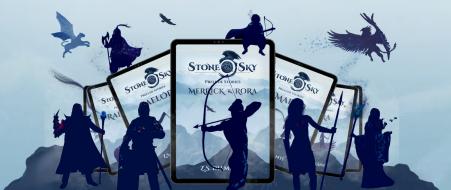

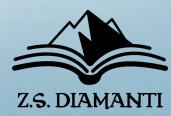

#### LET'S GET CREATIVE

BOOK 1 IN THE SERIES

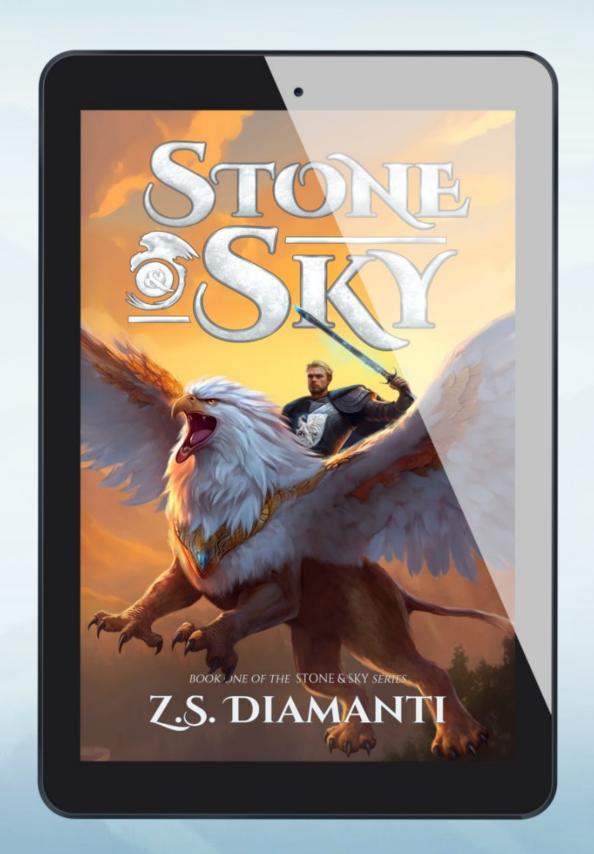

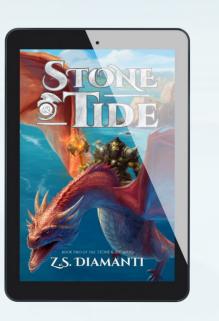

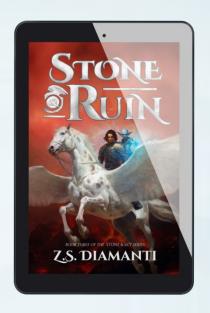

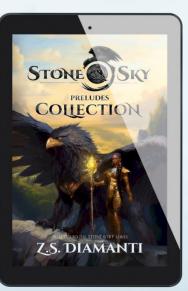

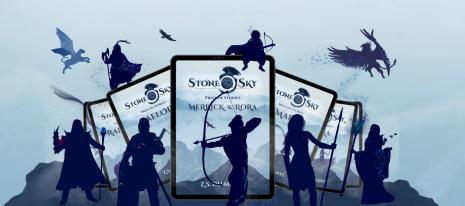

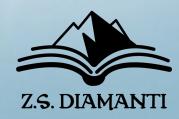

#### LET'S GET CREATIVE

SHORT STORIES & NOVELLAS

STONE SKY

MERRICK & RORA

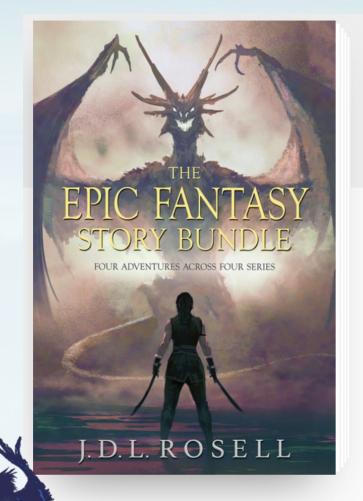

#### Begin four bestselling epic fantasy series for free!

#### **GET MY BOOK**

Read a sample in your browser

**RANGER OF THE TITAN WILDS** - A thrilling sword-and-sorcery quest of a young, sorcerous ranger whose quest for vengeance leads to rebellion and redemption.

**LEGEND OF TAL** - A classic sword-and-sorcery adventure of a famed hero of myth reconciling with his checkered past.

**THE RUNEWAR SAGA** - A harrowing Norse odyssey of worldwide war, awakening sorcery, and rising heroes.

**THE FAMINE CYCLE** - An enthralling tale of one woman's ascension from a penniless commoner to a magician who defies the gods.

Read the prequel stories to these four new series for free! Download the bundle to get started.

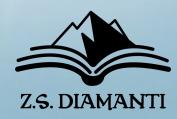

#### LET'S GET CREATIVE

LORE & IN-WORLD ITEMS

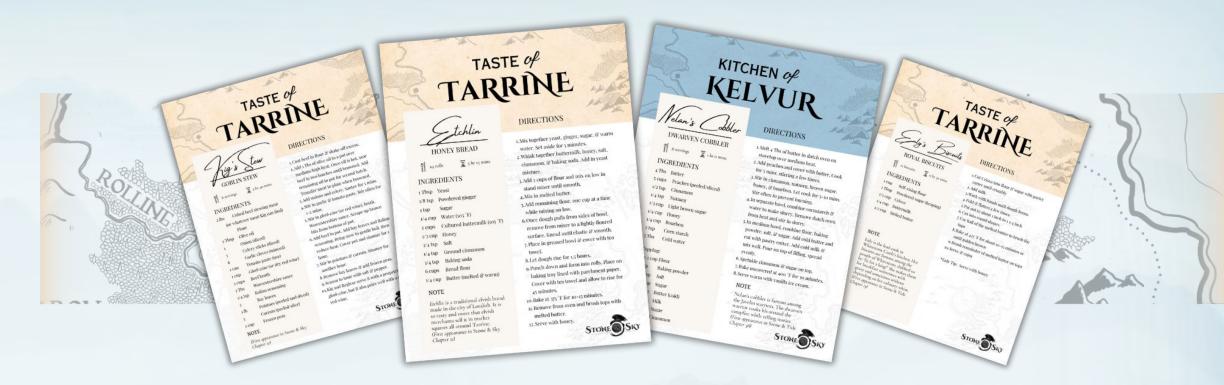

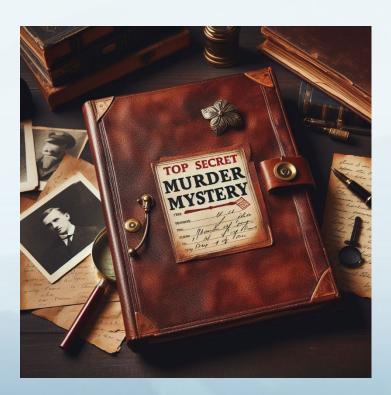

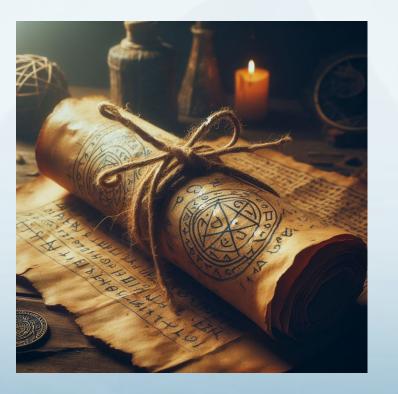

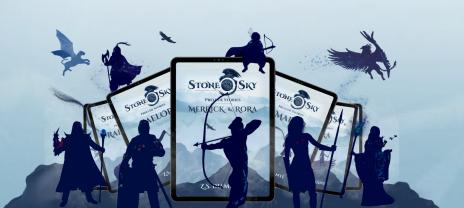

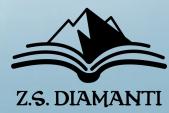

#### LET'S GET CREATIVE

SONGS

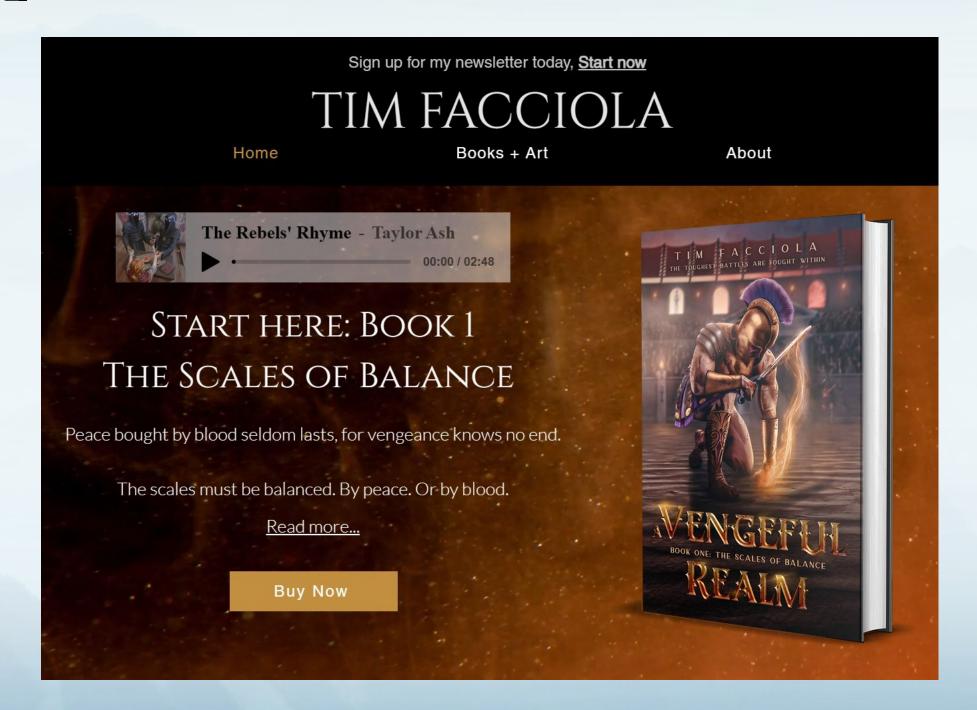

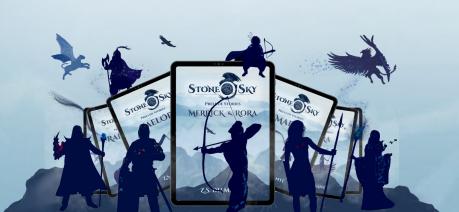

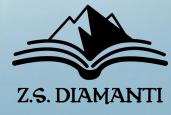

#### LET'S GET CREATIVE

#### DIGITAL ART

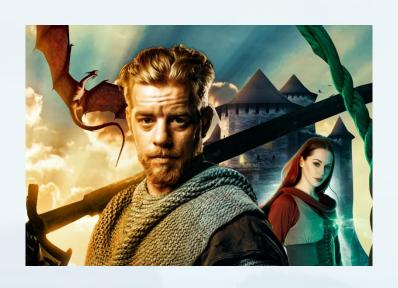

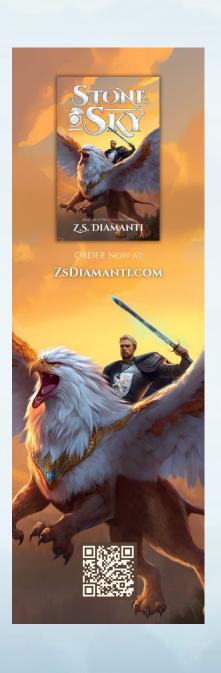

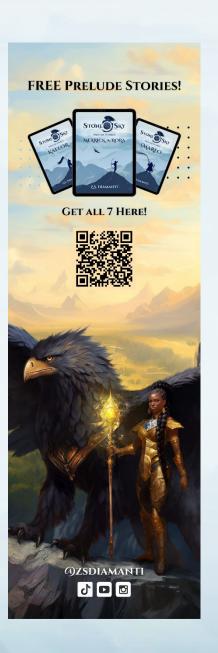

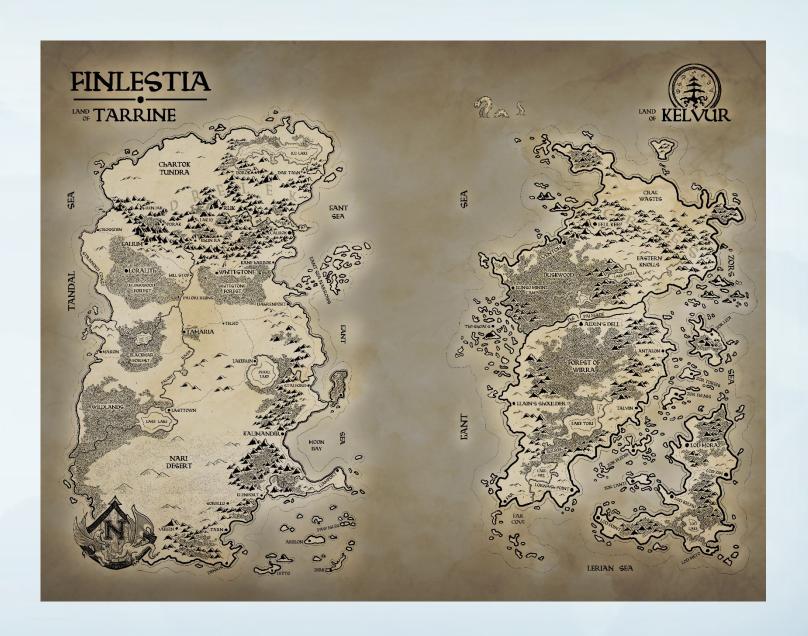

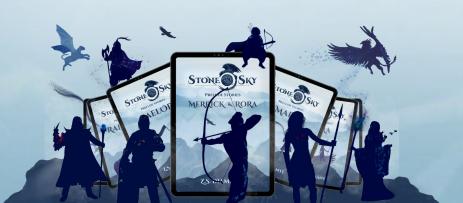

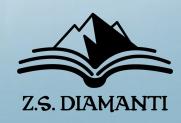

#### DOES THE READER MAGNET DO WHAT IT'S SUPPOSE TO DO?

#### 3 MAIN JOBS

- 1. WELCOME NEW READERS
- 2. SET THE VIBE
- 3. ENCOURAGE FURTHER ENGAGEMENT

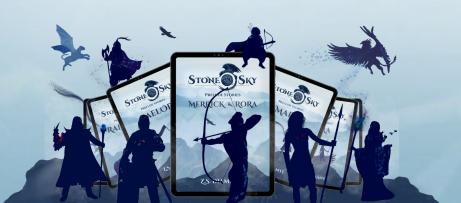

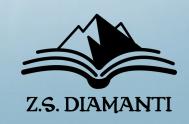

## TAKE 30 SECONDS TO WRITE DOWN SOME READER MAGNET IDEAS

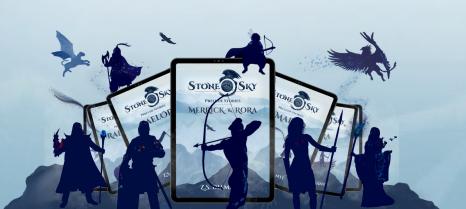

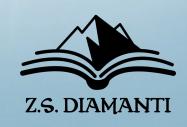

### PRACTICAL MAGIC!

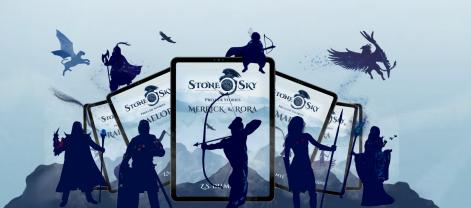

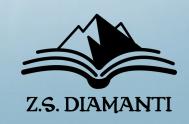

PRACTICAL MAGIC

## 3 THINGS YOU NEED

1. SIGNUP FORM

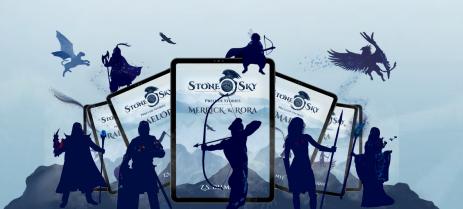

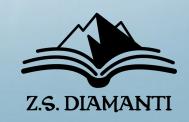

## PRACTICAL MAGIC

## 3 THINGS YOU NEED

- 1. SIGNUP FORM
- 2. DELIVERY METHOD

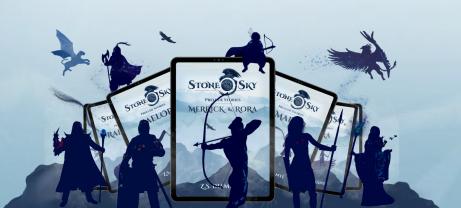

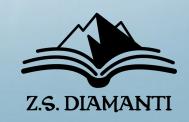

## PRACTICAL MAGIC

## 3 THINGS YOU NEED

- 1. SIGNUP FORM
- 2. Delivery Method
- 3. WELCOME JOURNEY

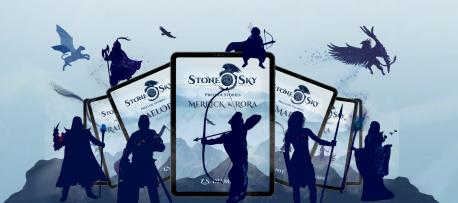

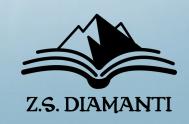

## 1. SIGNUP FORM

## - A LANDING PAGE

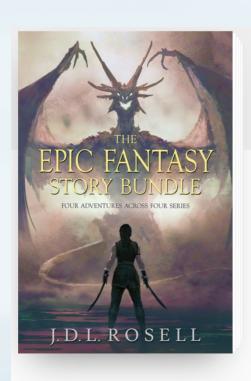

## Begin four bestselling epic fantasy series for free!

#### **GET MY BOOK**

Read a sample in your browser

**RANGER OF THE TITAN WILDS** - A thrilling sword-and-sorcery quest of a young, sorcerous ranger whose quest for vengeance leads to rebellion and redemption.

**LEGEND OF TAL** - A classic sword-and-sorcery adventure of a famed hero of myth reconciling with his checkered past.

**THE RUNEWAR SAGA** - A harrowing Norse odyssey of worldwide war, awakening sorcery, and rising heroes.

**THE FAMINE CYCLE** - An enthralling tale of one woman's ascension from a penniless commoner to a magician who defies the gods.

Read the prequel stories to these four new series for free! Download the bundle to get started.

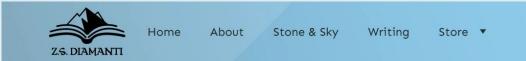

## Free Fantasy Fiction

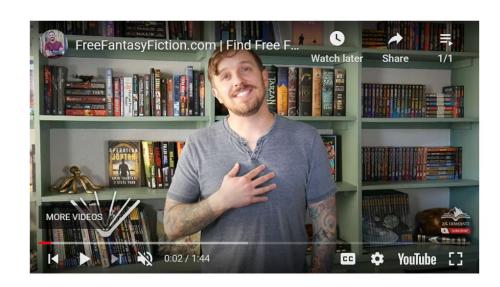

7 PRELUDE STORIES

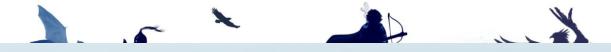

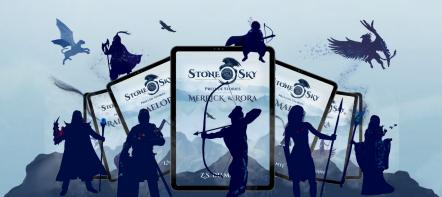

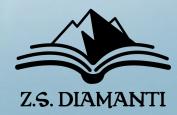

### 1. SIGNUP FORM

- A LANDING PAGE
- INFO RECEIVER

I'm extremely excited to introduce you to some of the characters that you'll meet in the world of my fantasy epic, *Stone & Sky!* Because of that, I wrote some really fun and fantastical stories about some of them. Grab your *FREE* series of stories and join us in the magical world of Finlestia!

#### There are 7 stories in total!

Use the form below to get your *FREE* stories! Don't forget to complete the confirmation email. And enjoy the stories!

|                             | Collection of Si |                   |
|-----------------------------|------------------|-------------------|
| Don't worry, you can opt of |                  |                   |
| Name                        | Email            | Get FREE Stories! |

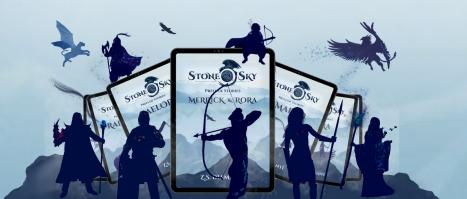

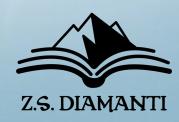

## 1. SIGNUP FORM

- A LANDING PAGE
- INFO RECEIVER
- EMAIL MANAGEMENT

TOOL

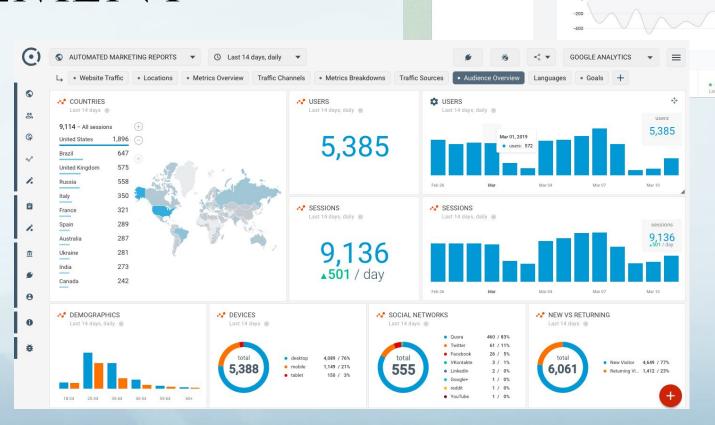

mailer lite

& Subscriber

Dashboard

113,087

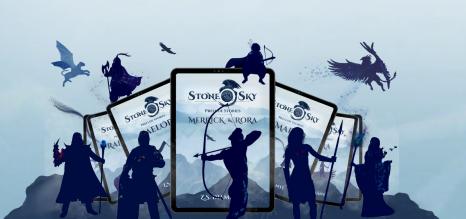

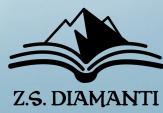

## 2. DELIVERY METHOD

- EMAIL MANAGEMENT TOOL

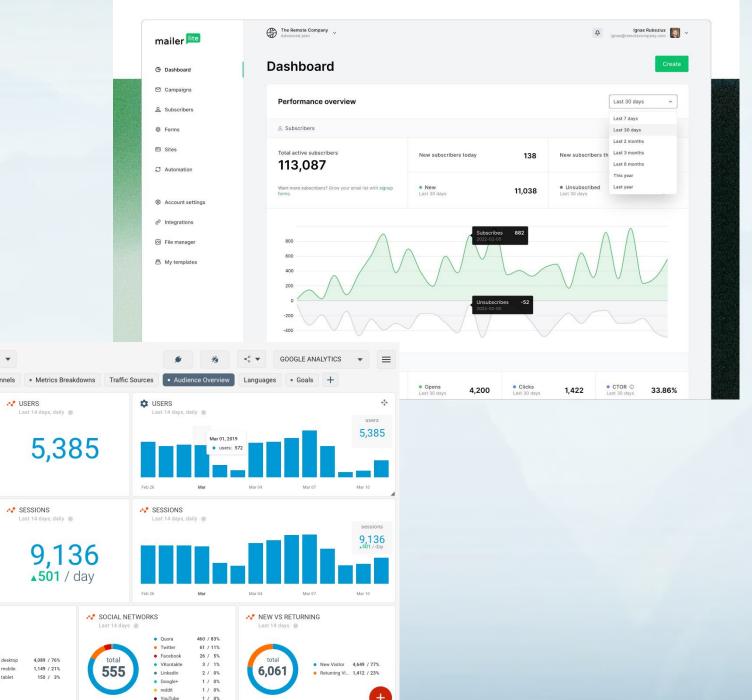

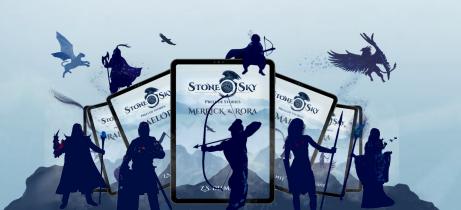

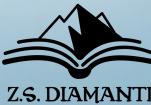

## 2. DELIVERY METHOD

- EMAIL MANAGEMENT TOOL
- FILE DELIVERY

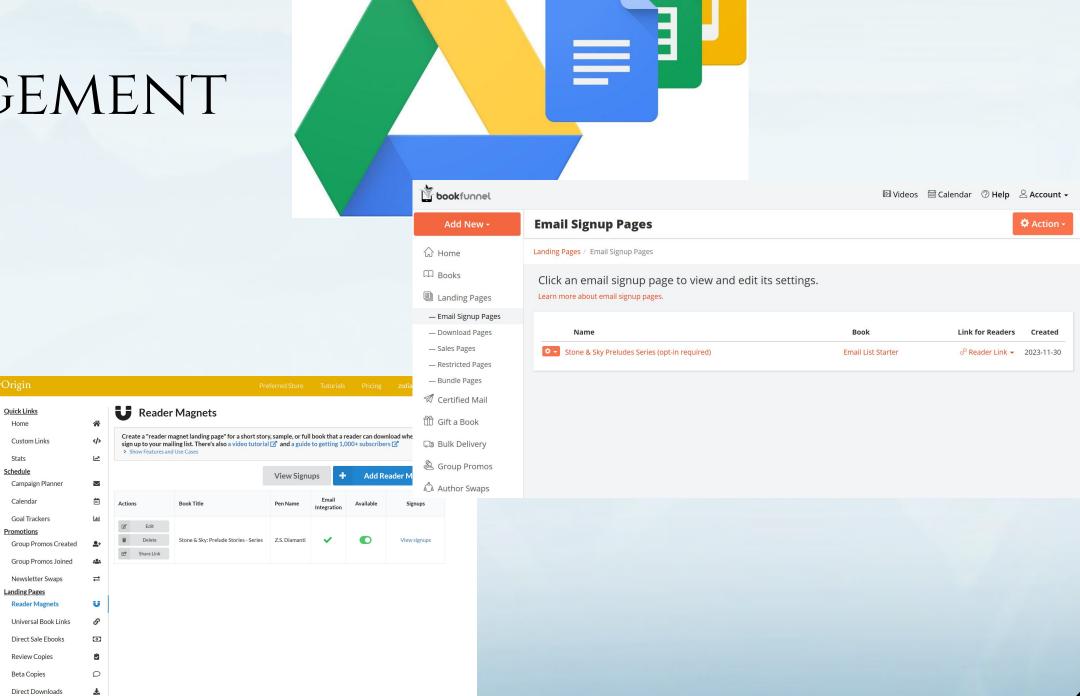

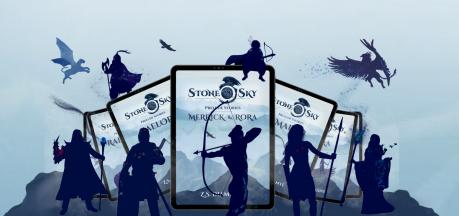

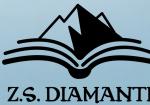

DIRECT DOWNLOAD WITH GOOGLE DRIVE

https://drive.google.com/uc?export=download&id=

SAVE THIS LINK!!!

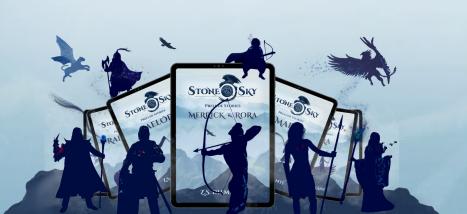

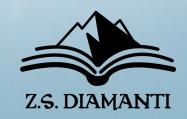

## DIRECT DOWNLOAD WITH GOOGLE DRIVE

https://drive.google.com/file/d/1fLKk5BCF0JThOUgyvfnabHHARK5FSzH5/view?usp=sharing

Google File ID

+

https://drive.google.com/uc?export=download&id=

**Google Download URL Prefix** 

=

**Direct Download Link** 

https://drive.google.com/uc?export=download&id=1fLKk5BCF0JThOUgyvfnabHHARK5FSzH5

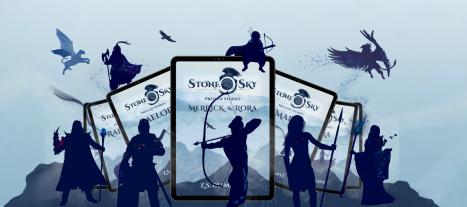

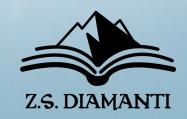

## DIRECT DOWNLOAD WITH GOOGLE DRIVE

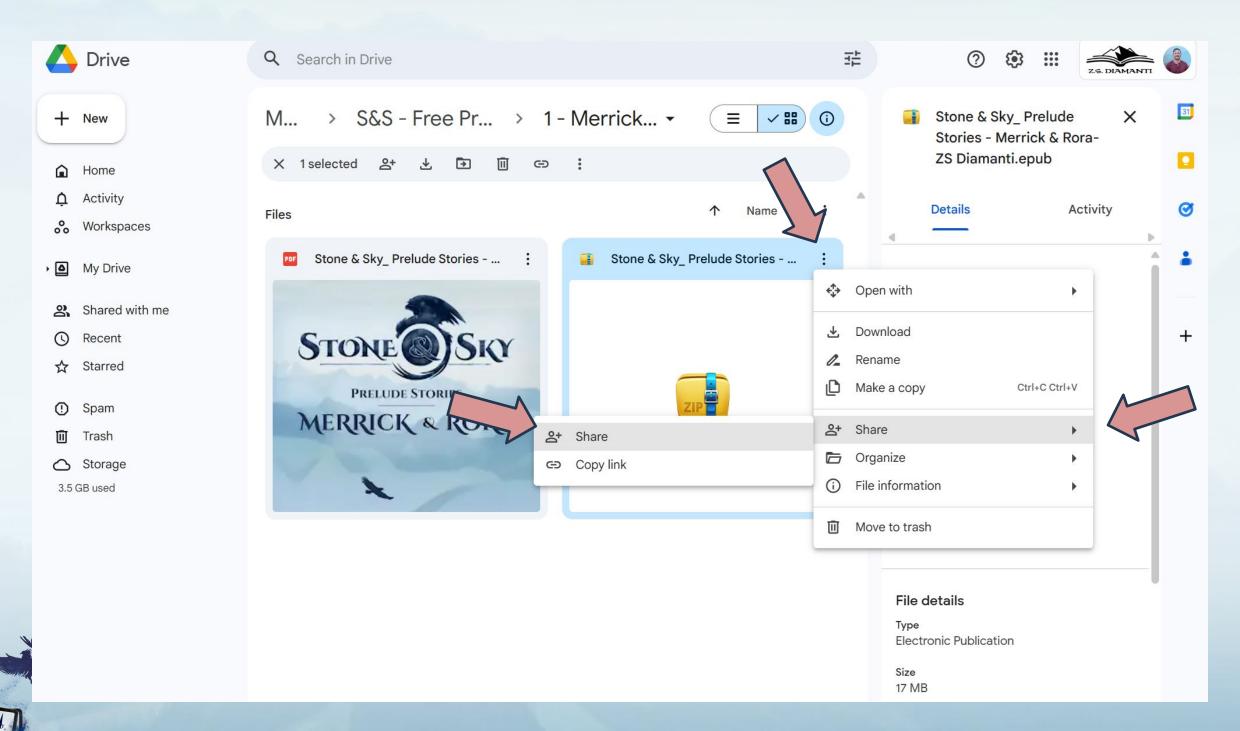

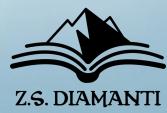

### DIRECT DOWNLOAD WITH GOOGLE DRIVE

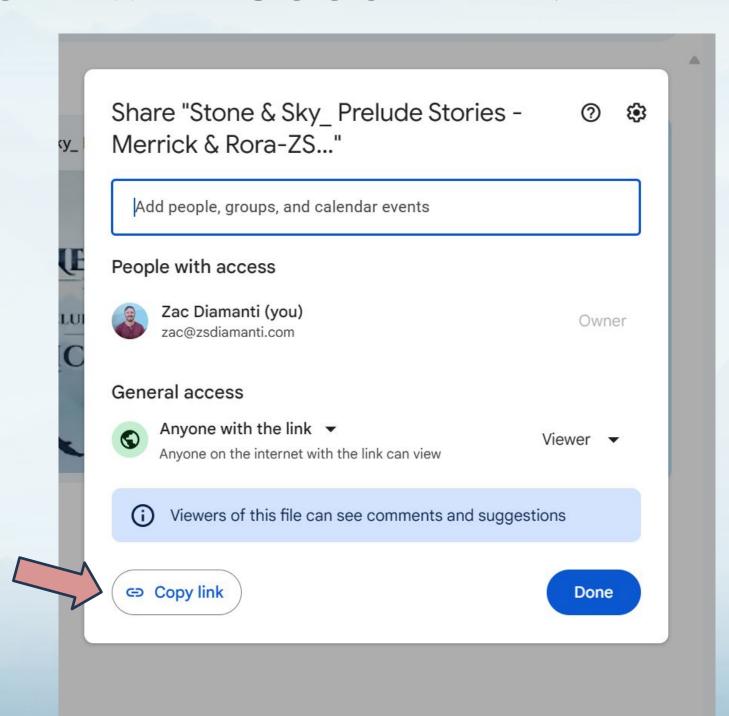

#### **Get Google File Link**

#### **Copy File ID**

https://drive.google.com/fi le/d/1fLKk5BCF0JThOUgyvf nabHHARK5FSzH5/view?us p=sharing

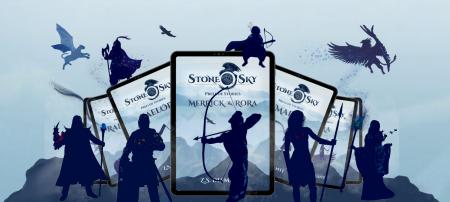

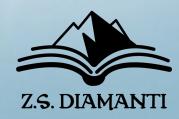

## DIRECT DOWNLOAD WITH GOOGLE DRIVE

https://drive.google.com/file/d/1fLKk5BCF0JThOUgyvfnabHHARK5FSzH5/view?usp=sharing

https://drive.google.com/uc?export=download&id=

**Direct Download Link** 

Google File ID

+

**Google Download URL Prefix** 

=

https://drive.google.com/uc?export=download&id=1fLKk5BCF0JThOUgyvfnabHHARK5FSzH5

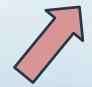

**Copy Link for Button** 

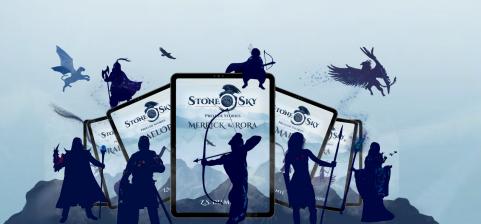

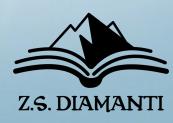

## DIRECT DOWNLOAD WITH GOOGLE DRIVE

And guess what! Here's the first one! I hope you have a ton of fun diving into the world of Finlestia with me and all these great characters!

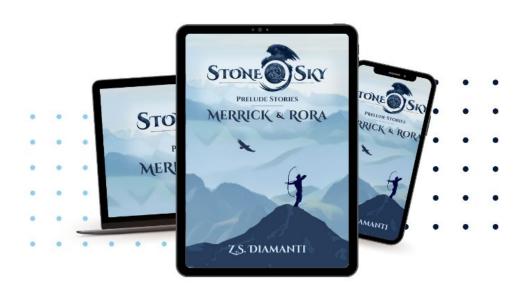

**Paste Link for Button** 

#### **Download Here!**

EPUB

PDF

To send an .EPUB file to your Kindle library, all you have to do is attach it to an email and send it to your "Send-To-Kindle" email address.

If you don't know how, I have a short instruction guide and video that you can check out HERE.

Don't worry, it's super easy.

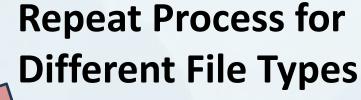

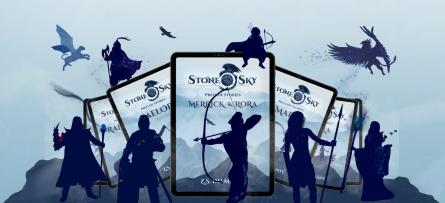

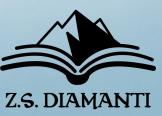

## 2. DELIVERY METHOD

- EMAIL MANAGEMENT TOOL
- FILE DELIVERY

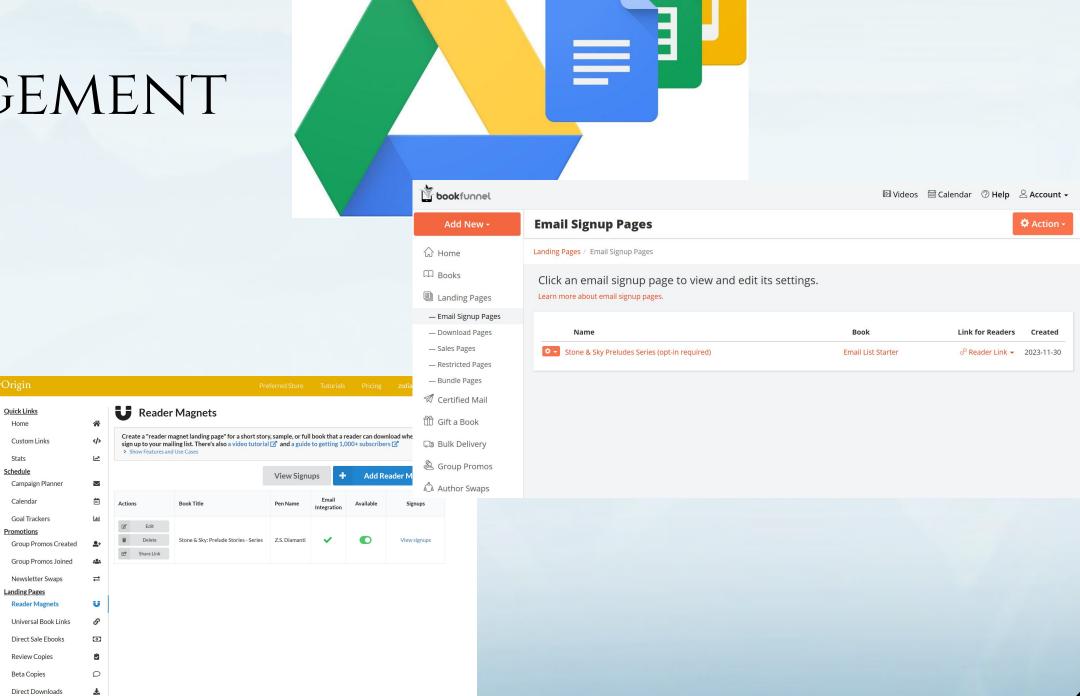

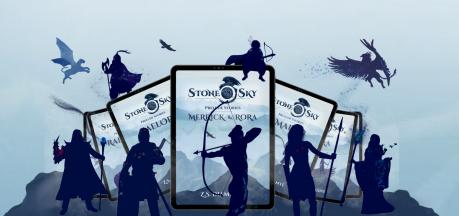

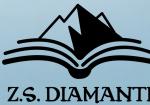

## 3. WELCOME JOURNEY

- AUTOMATED SYSTEM
THAT POINTS READER
TO WHAT YOU WANT
THEM TO SEE/DO

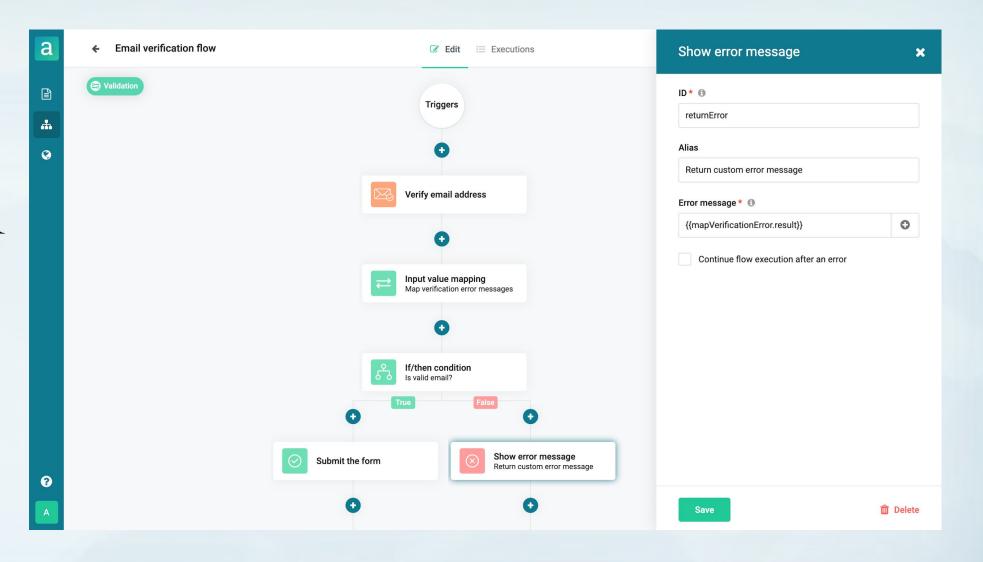

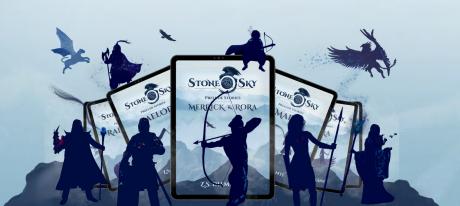

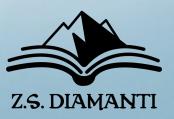

## 3. WELCOME JOURNEY

## POINT THEM TO:

- SOCIAL MEDIA
- WEBSITE
- NEXT BOOK
- SPECIAL VIDEOS
- EXTRA GOODIES

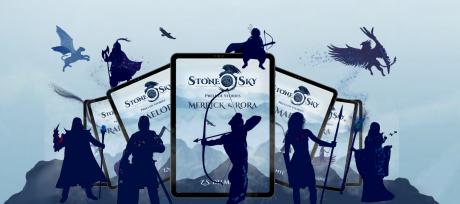

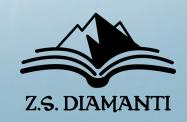

# BONUS TIPS!

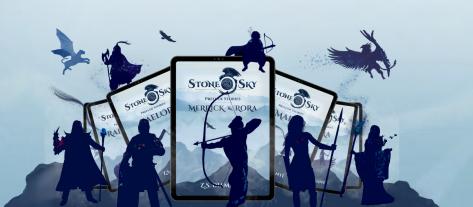

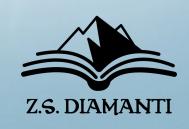

## **BONUS TIPS**

- LONG ENOUGH TO PRINT

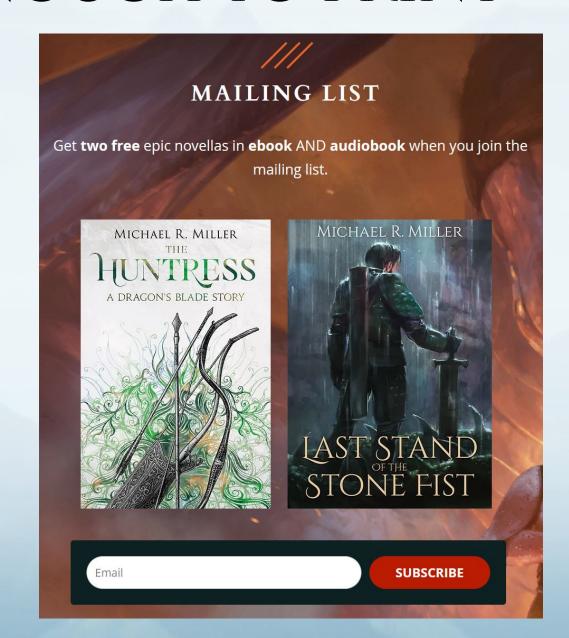

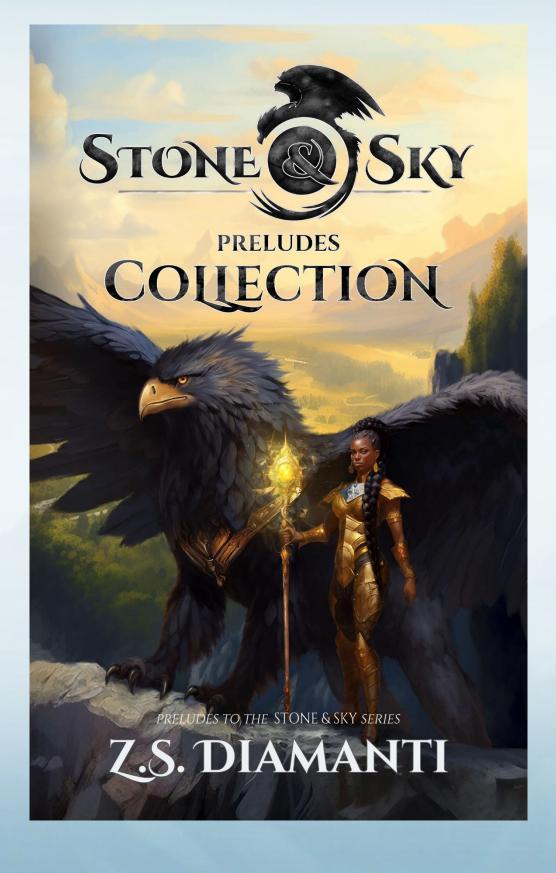

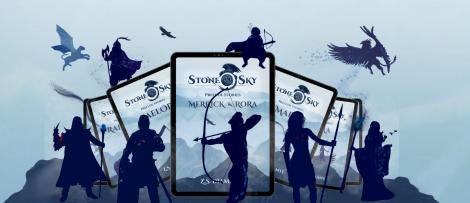

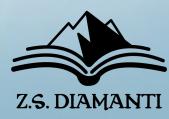

## **BONUS TIPS**

- LONG ENOUGH TO PRINT
- START NOW VIA SOCIAL MEDIA

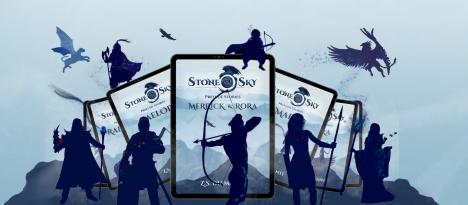

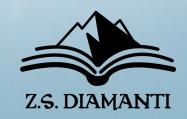

### **BONUS TIPS**

- LONG ENOUGH TO PRINT
- START NOW VIA SOCIAL MEDIA
- MAKE IT EASY

# FREEFANTASYFICTION.COM IS WAAAAY EASIER THAN ZSDIAMANTI.COM

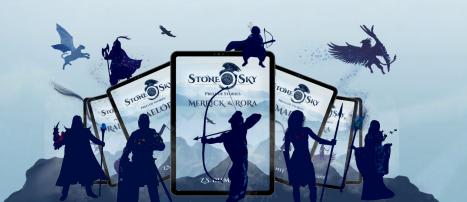

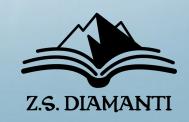

## **BONUS TIPS**

- LONG ENOUGH TO PRINT
- START NOW VIA SOCIAL MEDIA
- MAKE IT EASY
- LEARN FROM OTHERS!

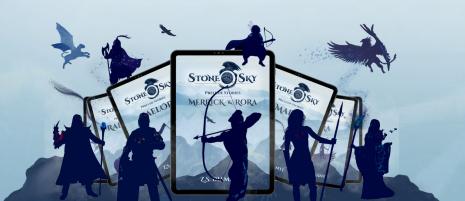

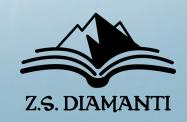

JOIN MY READER LIST – AND BORROW WHAT CAN WORK FOR YOU!

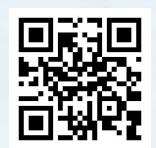

# GET 7 FREE FANTASY STORIES FREEFANTASYFICTION.COM

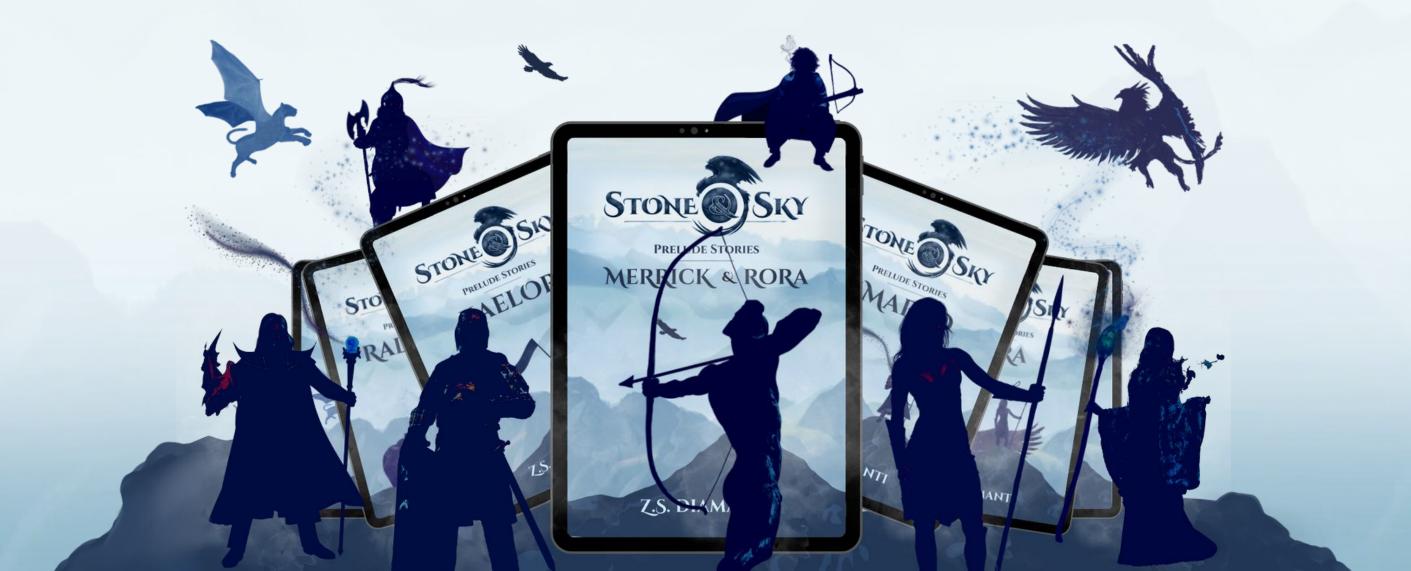

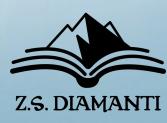

### SOME RESOURCES

## FORMATTING & FILE CONVERSION

- **ATTICUS** MAKE PRETTY EPUBS AND PDFS (WINDOWS)
- VELLUM MAKE PRETTY EPUBS AND PDFS (MAC)
- Calibre Free File Conversion Software

#### LINKS:

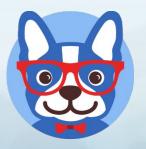

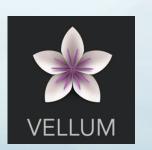

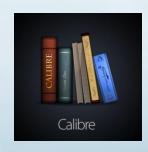

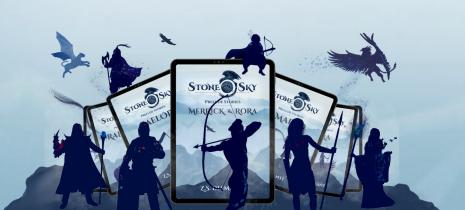

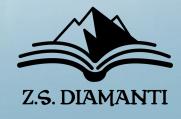

### SOME RESOURCES

## READER LIST GROWTH & FILE DELIVERY

- GOOGLE DRIVE FREE FILE DELIVERY
- BOOKFUNNEL DELIVER SECURE FILES & NEWSLETTER SWAPS
- STORYORIGIN DELIVER SECURE FILES & NEWSLETTER SWAPS

#### LINKS:

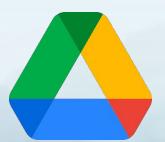

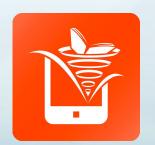

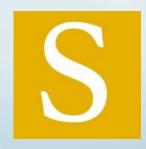

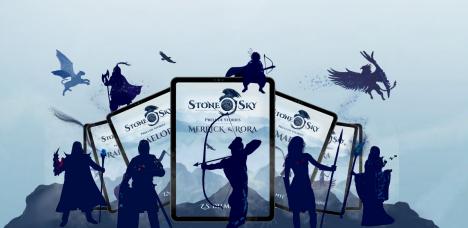

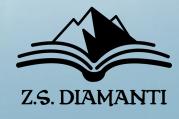

### SOME RESOURCES

## IMAGE CREATION & EMAIL MANAGEMENT

- CANVA CREATE LOADS OF IMAGES TO USE EVERYWHERE!
- MAILER LITE PRETTY EMAIL MANAGEMENT (START FREE)
- SENDFOX AFFORDABLE EMAIL MANAGEMENT

#### LINKS:

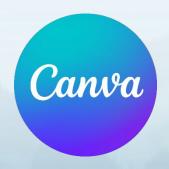

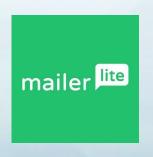

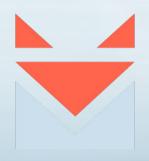

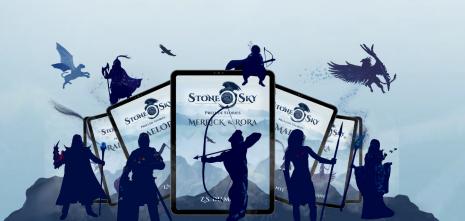

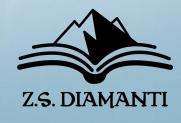

### SOME RESOURCES

## FOLLOW ME ON SOCIAL MEDIA **AZSDIAMANTI**

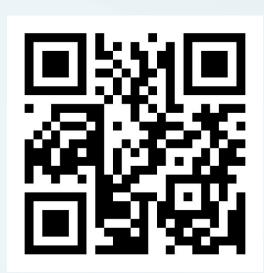

**ZSDIAMANTI.COM/LINKS** 

## YOUTUBE TUTORIALS

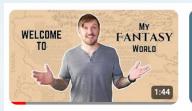

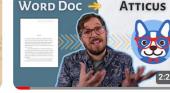

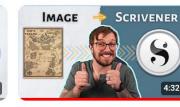

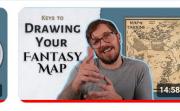

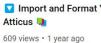

Import and Format Your Book in Atticus 📭

Add A Map to Scrivener - EASY 363 views • 1 year ago

How to Draw a Fantasy Map for a Book 📜 🧪

1.5K views • 1 year ago

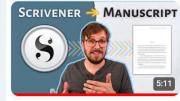

Fantasy Stories!

Scrivener 📭

38 views • 1 year ago

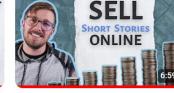

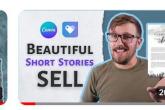

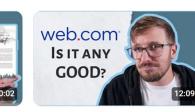

2.7K views • 1 year ago

Start Selling Short Stories Digitally in 7 Minutes! - FREE

How to Create a Beautiful Short Story PDF - And Sell It! 💸

Web.com For Authors? 57 views • 1 year ago

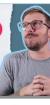

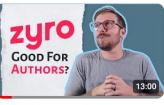

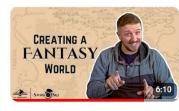

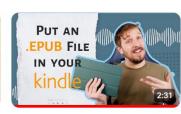

68 views • 1 year ago

7 TIPS

What's A Good Web Builder For Authors? Zyro?

144 views • 1 year ago

Creating a Fantasy World Map with Author Z.S. Diamanti

303 views • 1 year ago

How to get an EPUB into your Kindle library - EASY

437 views • 1 year ago

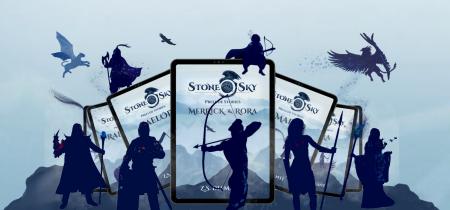

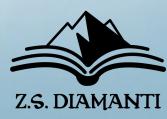